# Package: mapscanner (via r-universe)

# July 19, 2024

Title Print Maps, Draw on Them, Scan Them Back in

Version 0.1.1

Description Enables preparation of maps to be printed and drawn on. Modified maps can then be scanned back in, and hand-drawn marks converted to spatial objects.

License GPL-3 | BSD\_2\_clause + file LICENSE

URL <https://github.com/ropensci/mapscanner>

BugReports <https://github.com/ropensci/mapscanner/issues>

**Depends**  $R (= 3.5.0)$ 

Imports cli, curl, fs, glue, magick, magrittr, memoise, pdftools, png, purrr, raster, Rcpp, reproj, RNiftyReg, sf, slippymath, tibble

Suggests dplyr, ggplot2, gibble, jpeg, knitr, lwgeom, mapview, mmand, osmdata, polyclip, rmarkdown, spelling, testthat

LinkingTo Rcpp

VignetteBuilder knitr

Encoding UTF-8

Language en-GB

LazyData true

NeedsCompilation yes

Roxygen list(markdown = TRUE)

RoxygenNote 7.3.2

Repository https://ropensci.r-universe.dev

RemoteUrl https://github.com/ropensci/mapscanner

RemoteRef main

RemoteSha 2315900c9a0fd18dee93c3308dcc508d1902eb9f

# **Contents**

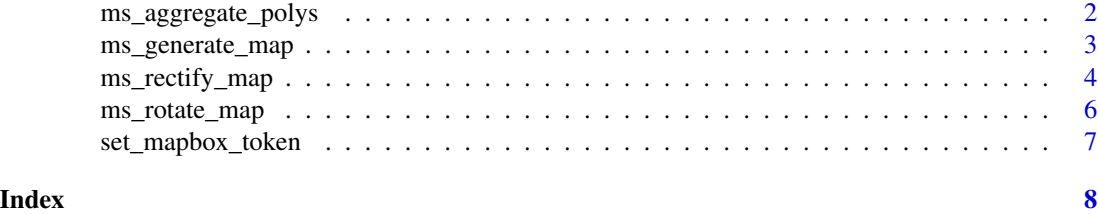

ms\_aggregate\_polys *Aggregate disparate polygons*

#### Description

Planar partition from disparate polygon inputs. Overlaps aggregate to n.

#### Usage

ms\_aggregate\_polys(p)

#### Arguments

p input (multi-)polygons (assumed to be overlapping)

#### Details

Input is a single simple features polygon data frame. No attribute data is considered.

#### Value

Set of sf-format polygons with additional column, n, denoting number of overlaps contributing to each of the resultant polygons.

#### Examples

```
g <- sf::st_sfc (list (
   sf::st_point (cbind (0, 0)),
   sf::st_point (cbind (0, 1)),
   sf::st_point (cbind (1, 0))
))
pts \leq sf::st_sf (a = 1:3, geometry = g)
overlapping_polys <- sf::st_buffer (pts, 0.75)
## decompose and count space-filling from overlapping polygons
x <- ms_aggregate_polys (overlapping_polys)
plot (x)
## Not run:
library (ggplot2)
ggplot (x) +
```
<span id="page-1-0"></span>

```
geom_sf () +
    facet_wrap (~n)
## End(Not run)
library (sf)
set.seed (6)
pts <- expand.grid (x = 1:8, y = 1:10) %>% st_as_sf (coords = c ("x", "y"))
xsf <- sf::st_buffer (pts, runif (nrow (pts), 0.2, 1.5))
## Not run:
out <- ms_aggregate_polys (xsf)
## End(Not run)
```
<span id="page-2-1"></span>ms\_generate\_map *Generate maps for 'mapscanner' use*

#### Description

Generate a map image for a specified area or bounding box, by downloading tiles from [https:](https://www.mapbox.com/) [//www.mapbox.com/](https://www.mapbox.com/). Map is automatically saved in both .pdf and .png formats, by default in current working directory, or alternative location when mapname includes the full path.

# Usage

```
ms_generate_map(
  bbox,
 max\_tiles = 16L,mapname = NULL,bw = TRUE,style = "light",
  raster_brick = NULL
\lambda
```
#### Arguments

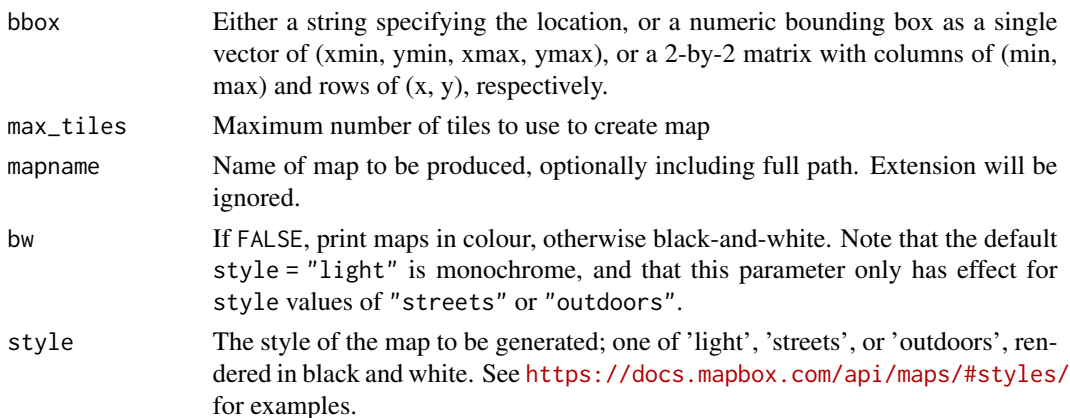

<span id="page-3-0"></span>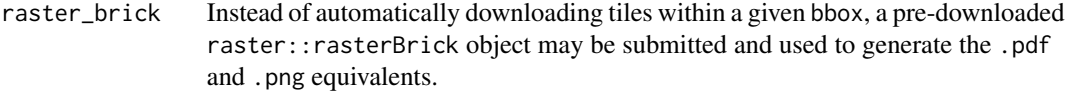

#### Value

Invisibly returns a rasterBrick object from the raster package containing all data used to generate the map.

#### Examples

```
## Not run:
# code used to generate internal files for a portion of Omaha:
bb <- osmdata::getbb ("omaha nebraska")
shrink <- 0.3 # shrink that bb to 30% size
bb \leftarrow t (apply (bb, 1, function (i) {
    mean (i) + c (-shrink, shrink) * diff (i) / 2
}))
ms_generate_map (bb, max_tiles = 16L, mapname = "omaha")
## End(Not run)
```
<span id="page-3-1"></span>ms\_rectify\_map *Rectify one map to another*

#### Description

Rectify two previously scanned-in pdf or png maps with RNiftyReg, and return the modifications in map\_modified as spatial objects in sf format.

#### Usage

```
ms_rectify_map(
 map_original,
 map_modified,
  nitems = NULL,
  non_linear = 1,
  type = "hulls",downsample = 10,
  concavity = 0,
  length_threshold = 10,
  quiet = FALSE)
```
#### Arguments

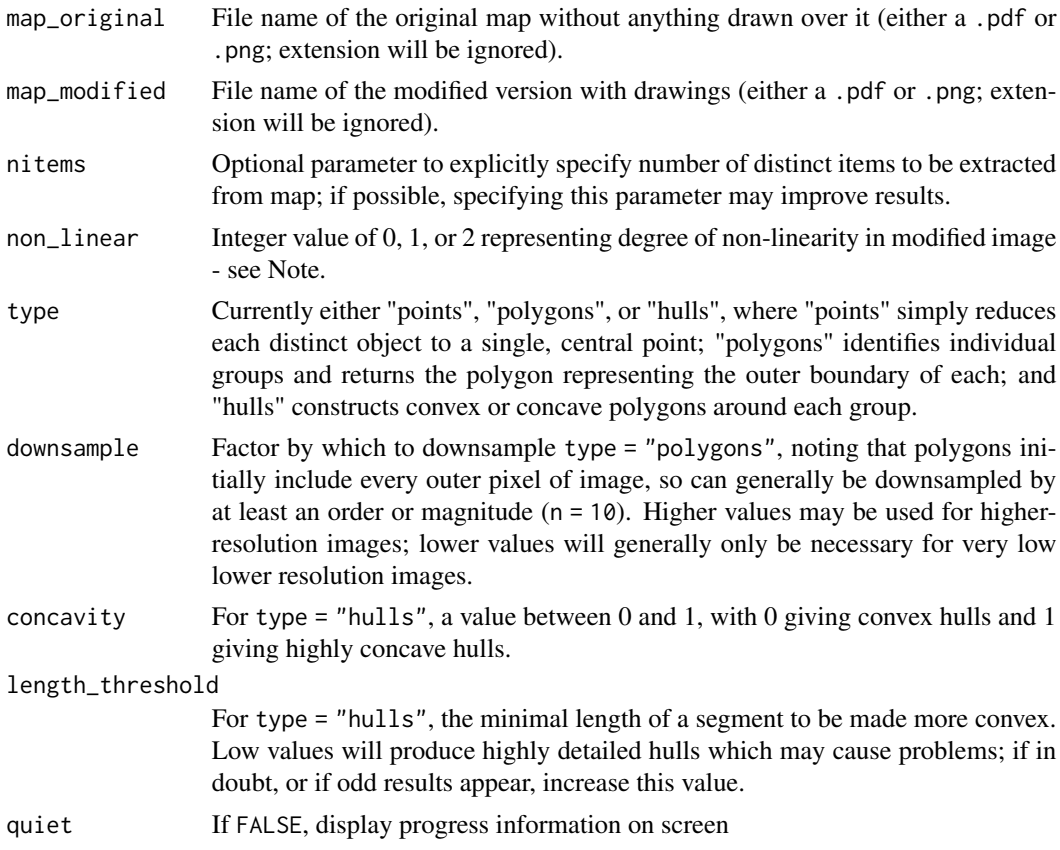

#### Value

An sf object representing the drawn additions to map\_modified.

#### Note

The non-linear parameter should generally set according to how the modified maps were digitised. A value of 0 will give fastest results, and should be used for directly scanned or photocopied images. A value of 1 (the default) still presumes modified images have been linearly translated, and will apply affine transformations (rotations, contractions, dilations). This value should be used when modified images have been photographed (potentially from an oblique angle). A value of 2 should only be used when modified maps have somehow been non-linearly distorted, for example through having been crumpled or screwed up. Rectification with non-linear = 2 will likely take considerably longer than with lower values.

#### Examples

```
f_orig <- system.file ("extdata", "omaha.png", package = "mapscanner")
f_mod <- system.file ("extdata", "omaha-polygons.png",
   package = "mapscanner"
)
```

```
# reduce file sizes to 1/4 to speed up these examples:
f_orig2 <- file.path (tempdir (), "omaha.png")
f_modified2 <- file.path (tempdir (), "omaha-polygons.png")
magick::image_read (f_orig) %>%
   magick::image_resize ("25%") %>%
    magick::image_write (f_orig2)
magick::image_read (f_mod) %>%
   magick::image_resize ("25%") %>%
   magick::image_write (f_modified2)
# then rectify those files:
## Not run:
xy_hull <- ms_rectify_map (f_orig2, f_modified2, type = "hull")
xy_poly <- ms_rectify_map (f_orig2, f_modified2, type = "polygons")
xy_pts <- ms_rectify_map (f_orig2, f_modified2, type = "points")
## End(Not run)
```
ms\_rotate\_map *Rotate maps*

#### Description

Display original and modified maps to determine necessary rotation

#### Usage

```
ms_rotate_map(map_original, map_modified, rotation = 0, apply_rotation = FALSE)
```
#### Arguments

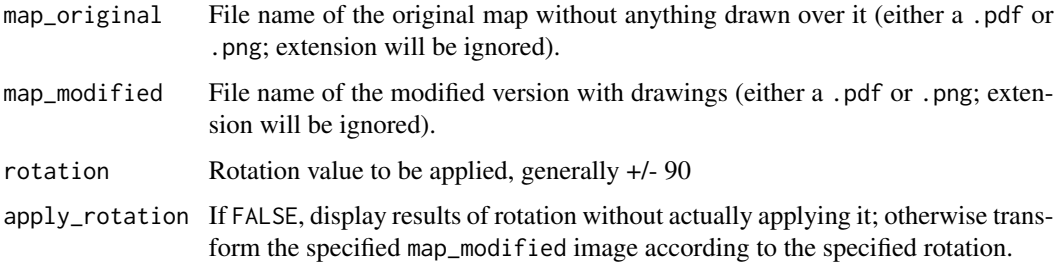

#### Value

No return value. Function either modifies files on disk by rotating images by the specified amount (if apply\_rotation = TRUE), or displays a rotated version of map\_original (if apply\_rotation  $=$  FALSE).

<span id="page-6-0"></span>set\_mapbox\_token 7

## Note

If a call to [ms\\_rectify\\_map](#page-3-1) detects potential image rotation, that function will stop and suggest that rotation be applied using this function in order to determine the required degree of image rotation. Values for rotation can be trialled in order to determine the correct value, following which that value can be entered with apply\_rotation = TRUE in order to actually apply that rotation to the modified image.

set\_mapbox\_token *Set 'mapbox' token*

#### Description

Set a mapbox token for use with the [ms\\_generate\\_map](#page-2-1) function.

#### Usage

```
set_mapbox_token(token)
```
# Arguments

token Personal mapbox API token, obtained from [https://docs.mapbox.com/api/](https://docs.mapbox.com/api/#access-tokens-and-token-scopes) [#access-tokens-and-token-scopes](https://docs.mapbox.com/api/#access-tokens-and-token-scopes).

# Value

TRUE if the token was able to be set; otherwise FALSE.

# <span id="page-7-0"></span>Index

ms\_aggregate\_polys, [2](#page-1-0) ms\_generate\_map, [3,](#page-2-0) *[7](#page-6-0)* ms\_rectify\_map, [4,](#page-3-0) *[7](#page-6-0)* ms\_rotate\_map, [6](#page-5-0)

set\_mapbox\_token, [7](#page-6-0)